## **강 의 계 획 서**

## **1. 교과목 정보**

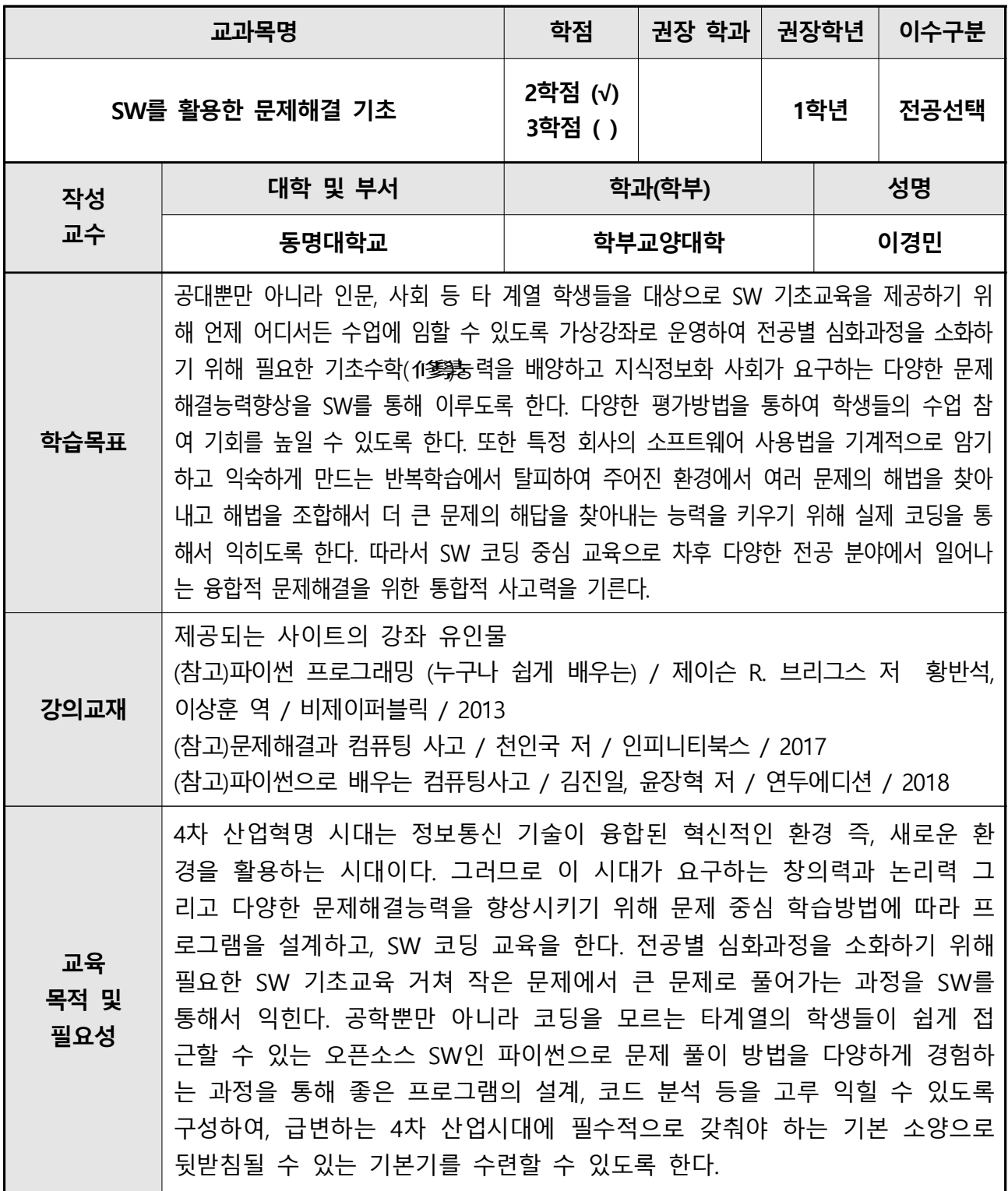

## **e-Learning 콘텐츠 주별 강의내용**

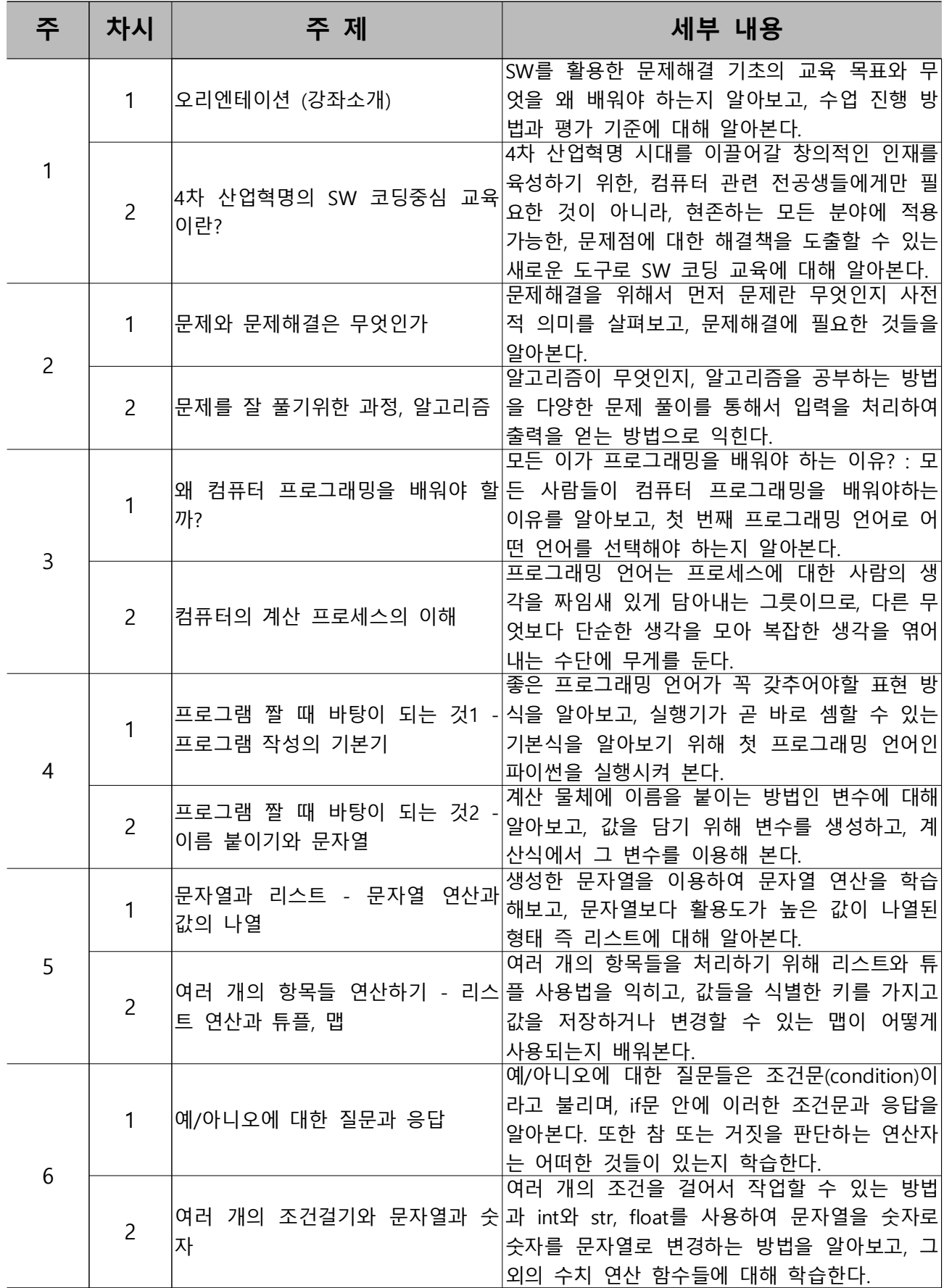

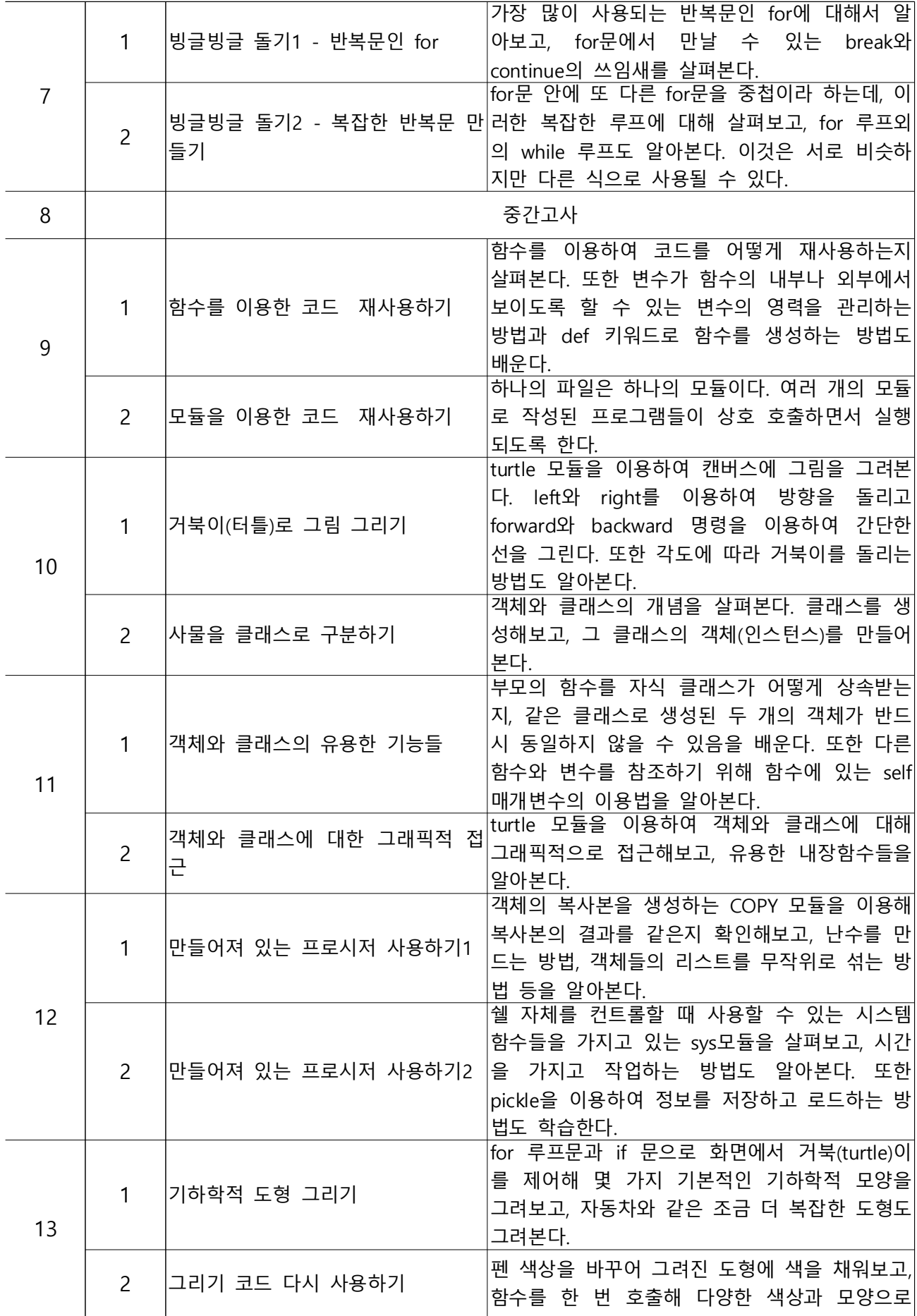

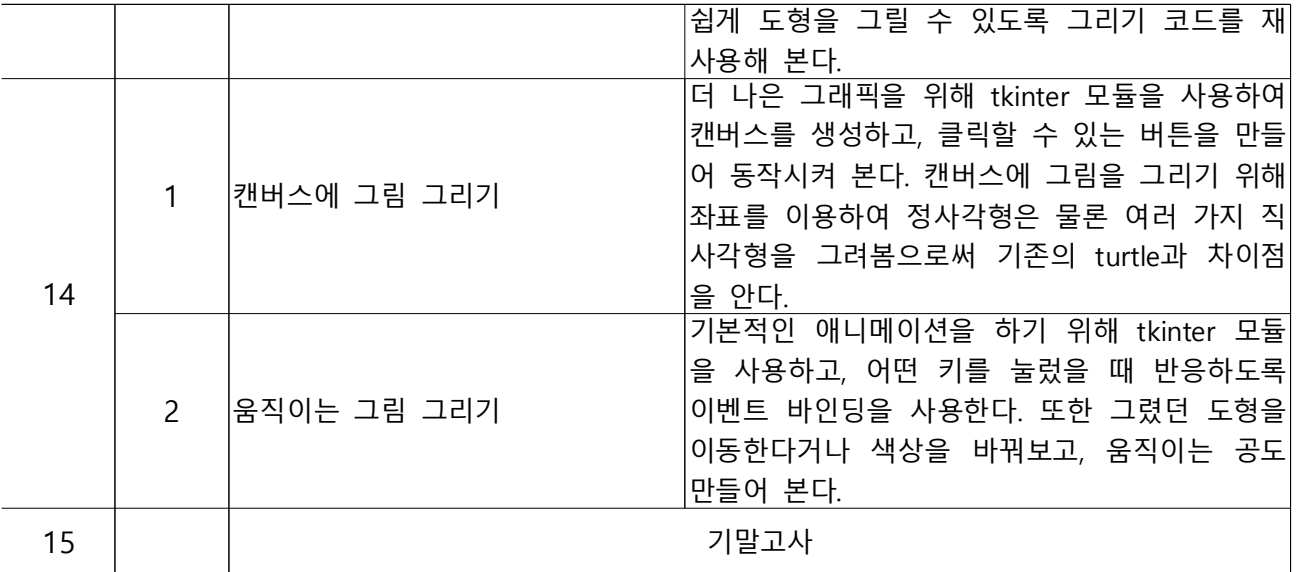